# **MOOVIC** Horaires et plan de la ligne 379 de bus

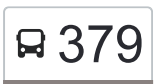

## **B** 379 Mauran - Cazères - Saint-Gaudens

La ligne 379 de bus (Mauran - Cazères - Saint-Gaudens) a 2 itinéraires. Pour les jours de la semaine, les heures de service sont:

(1) Lavelanet-De-Comminges / Saint-Gaudens: 06:25 - 07:50(2) Saint-Gaudens / Lavelanet-De-Comminges: 17:00 - 18:10

Utilisez l'application Moovit pour trouver la station de la ligne 379 de bus la plus proche et savoir quand la prochaine ligne 379 de bus arrive.

**Direction: Lavelanet-De-Comminges / Saint-Gaudens**

30 arrêts [VOIR LES HORAIRES DE LA LIGNE](https://moovitapp.com/toulouse-1024/lines/379/10449965/3997587/fr?ref=2&poiType=line&customerId=4908&af_sub8=%2Findex%2Ffr%2Fline-pdf-Toulouse-1024-955942-10449965&utm_source=line_pdf&utm_medium=organic&utm_term=Mauran%20-%20Caz%C3%A8res%20-%20Saint-Gaudens)

- Lavelanet-De-Comminges Tachoire
- Lavelanet-De-Comminges Centre Église
- Lavelanet-De-Comminges Château D'Eau
- Lavelanet-De-Comminges Douat
- Saint-Julien-Sur-Garonne Village
- Saint-Julien-Sur-Garonne Village
- Cazeres Labrioulette
- Cazeres Jean Jaurès
- Palaminy Centre
- Martres-Tolosane Avenue De Palaminy
- Martres-Tolosane Rue De La Faïencerie
- Martres-Tolosane Pyrénées
- Martres-Tolosane La Rivière
- Boussens Lalanne
- Boussens Sansonnet
- Mancioux Estarac
- Mancioux Eglise
- Mancioux Village
- Saint-Martory Syndicat D'Initiative

#### **Horaires de la ligne 379 de bus**

Horaires de l'Itinéraire Lavelanet-De-Comminges / Saint-Gaudens:

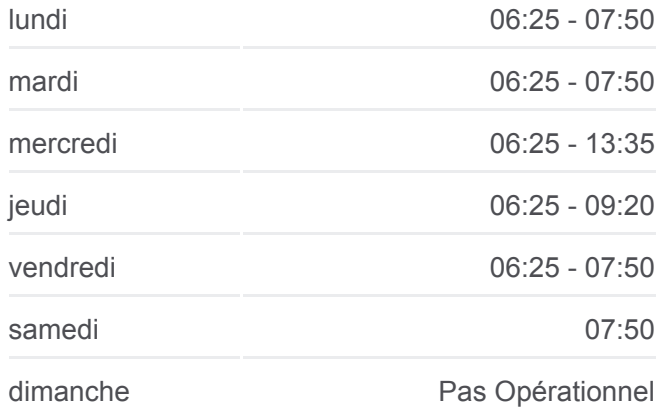

#### **Informations de la ligne 379 de bus**

**Direction:** Lavelanet-De-Comminges / Saint-**Gaudens Arrêts:** 30 **Durée du Trajet:** 65 min **Récapitulatif de la ligne:**

Arnaud-Guilhem - L'Escalère Castillon-De-Saint-Martory - Apas Lestelle-De-Saint-Martory - Place Lestelle-De-Saint-Martory - Village Beauchalot - Le Baron Saint-Gaudens - Lycée Bagatelle Saint-Gaudens - Lycée Agricole Saint-Gaudens - Château Rinaud Saint-Gaudens - Stade Ribet Saint-Gaudens - Renaissance Saint-Gaudens - Jardin Public

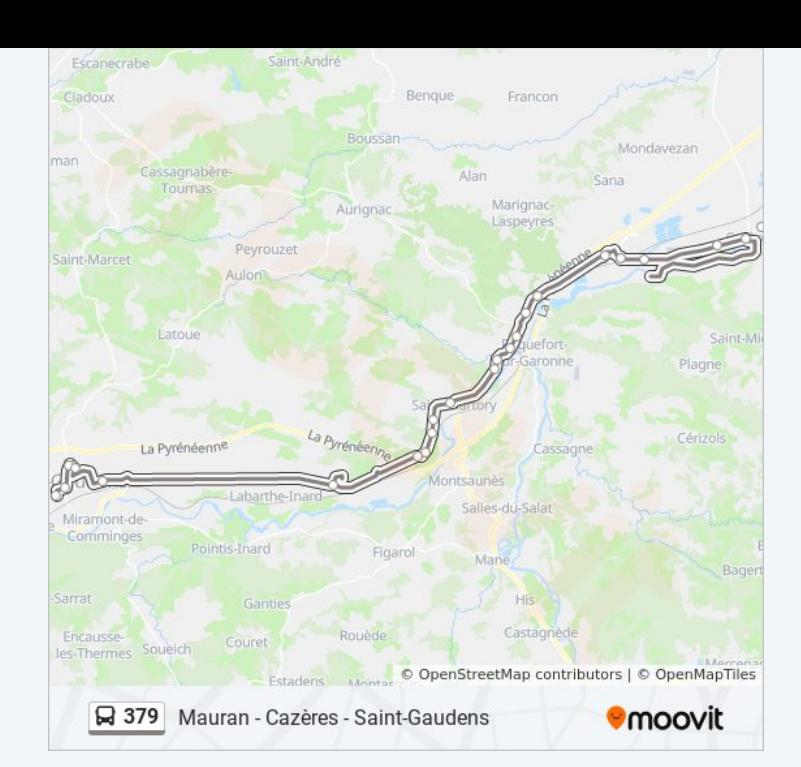

### **Direction: Saint-Gaudens / Lavelanet-De-Comminges**

31 arrêts [VOIR LES HORAIRES DE LA LIGNE](https://moovitapp.com/toulouse-1024/lines/379/10449965/3997601/fr?ref=2&poiType=line&customerId=4908&af_sub8=%2Findex%2Ffr%2Fline-pdf-Toulouse-1024-955942-10449965&utm_source=line_pdf&utm_medium=organic&utm_term=Mauran%20-%20Caz%C3%A8res%20-%20Saint-Gaudens)

Saint-Gaudens - Lycée Agricole

- Saint-Gaudens Château Rinaud
- Saint-Gaudens Stade Ribet
- Saint-Gaudens Renaissance
- Saint-Gaudens Jardin Public
- Saint-Gaudens Collège Leclerc

Saint-Gaudens - Lycée Bagatelle

Beauchalot - Le Baron

Lestelle-De-Saint-Martory - Village

Lestelle-De-Saint-Martory - Place

Castillon-De-Saint-Martory - Apas

Arnaud-Guilhem - L'Escalère

Saint-Martory - Syndicat D'Initiative

Mancioux - Village

Mancioux - Eglise

Mancioux - Estarac

Boussens - Sansonnet

#### **Horaires de la ligne 379 de bus**

Horaires de l'Itinéraire Saint-Gaudens / Lavelanet-De-Comminges:

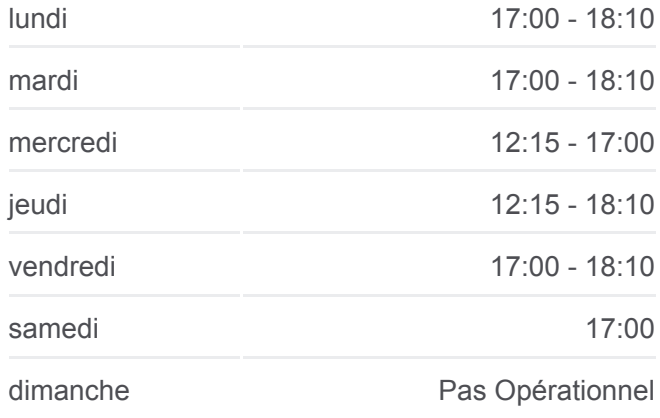

#### **Informations de la ligne 379 de bus Direction:** Saint-Gaudens / Lavelanet-De-**Comminges Arrêts:** 31 **Durée du Trajet:** 73 min **Récapitulatif de la ligne:**

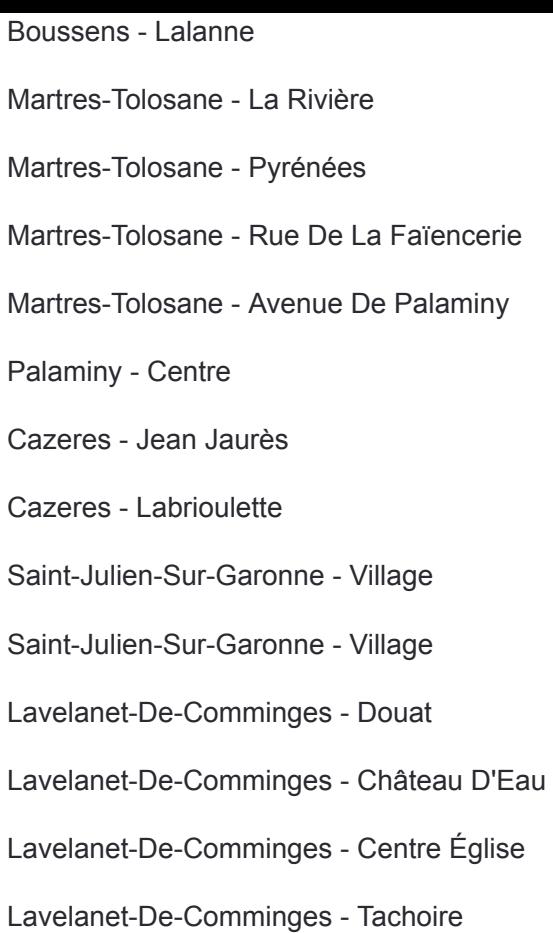

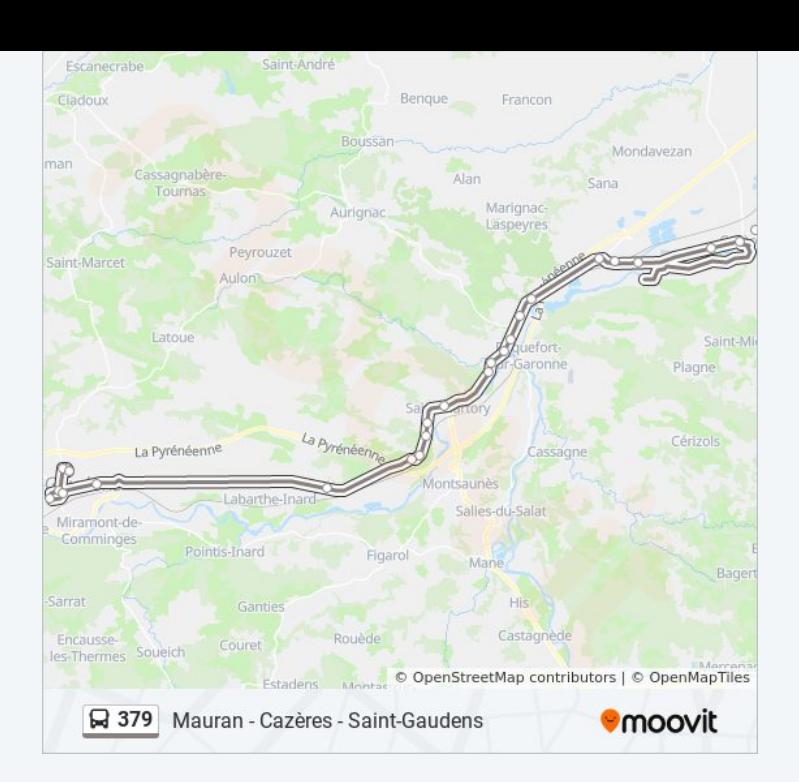

Les horaires et trajets sur une carte de la ligne 379 de bus sont disponibles dans un fichier PDF hors-ligne sur moovitapp.com. Utilisez le [Appli Moovit](https://moovitapp.com/toulouse-1024/lines/379/10449965/3997587/fr?ref=2&poiType=line&customerId=4908&af_sub8=%2Findex%2Ffr%2Fline-pdf-Toulouse-1024-955942-10449965&utm_source=line_pdf&utm_medium=organic&utm_term=Mauran%20-%20Caz%C3%A8res%20-%20Saint-Gaudens) pour voir les horaires de bus, train ou métro en temps réel, ainsi que les instructions étape par étape pour tous les transports publics à Toulouse.

 $\overrightarrow{A}$  propos de Moovit · [Solutions MaaS](https://moovit.com/fr/maas-solutions-fr/?utm_source=line_pdf&utm_medium=organic&utm_term=Mauran%20-%20Caz%C3%A8res%20-%20Saint-Gaudens) · [Pays disponibles](https://moovitapp.com/index/fr/transport_en_commun-countries?utm_source=line_pdf&utm_medium=organic&utm_term=Mauran%20-%20Caz%C3%A8res%20-%20Saint-Gaudens) · [Communauté Moovit](https://editor.moovitapp.com/web/community?campaign=line_pdf&utm_source=line_pdf&utm_medium=organic&utm_term=Mauran%20-%20Caz%C3%A8res%20-%20Saint-Gaudens&lang=fr)

© 2024 Moovit - Tous droits réservés

**Consultez les horaires d'arrivée en direct**

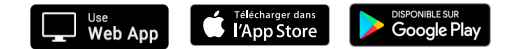